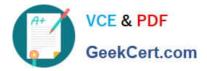

## 4A0-110<sup>Q&As</sup>

Alcatel-Lucent Advanced Troubleshooting

# Pass Alcatel-Lucent 4A0-110 Exam with 100% Guarantee

Free Download Real Questions & Answers **PDF** and **VCE** file from:

https://www.geekcert.com/4a0-110.html

### 100% Passing Guarantee 100% Money Back Assurance

Following Questions and Answers are all new published by Alcatel-Lucent Official Exam Center

Instant Download After Purchase

- 100% Money Back Guarantee
- 😳 365 Days Free Update
- 800,000+ Satisfied Customers

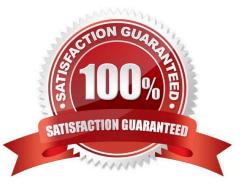

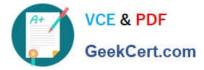

#### **QUESTION 1**

Based on the following CLI Output, why is the path toPod3-loose down?

- A. Path toPod3-loose is down because it is secondary path with no standby configured
- B. Path toPod3-loose is down because there is no explicit hop specified
- C. Path toPod3-loose is down because CSPF is not enabled
- D. Path toPod3-loose is down because the destination address 0.10.1.3 is not reachable
- E. Path toPod3-loose is not down because the failure code is oError

Correct Answer: A

#### **QUESTION 2**

A spoke-sdp terminated IES configured on Node 3 is down due on SDP serviceMTUMismatch error. The same error is found on the corresponding SDP on Node 4. The VPLS is using the default service MTU. Which MTU value should be modified to bring the SDP up on both Nodes?

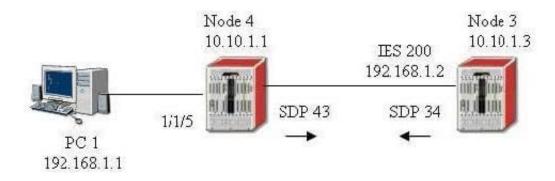

A. IP MTU of the IES Interface on Node3

- B. Port MTU on Node 3 and Node 4
- C. SDP Path MTU on Node 3 and Node 4
- D. Service MTU on Node 4
- E. Path MTU on Node 3 and Node 4

Correct Answer: A

#### **QUESTION 3**

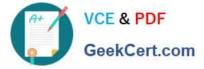

Which one of the following CLI can be used to view all management VPLS configured on a 7x50?

- A. Show service service-using m-vpls
- B. Show service service-using
- C. Show router vpls detail
- D. Show service id base
- E. There is no CLI command to display management VPLS

Correct Answer: B

#### **QUESTION 4**

L1 ISIS adjacency is up between two routers (Node-1 and Node-2) with MD5 authentication configured. During a maintenance window, an operator was planning to change one of the ISIS hello authentication key from admin to admin123. After removing the hello authentication key from Node-1 (no change on Node-2 side), the ISIS adjacency stayed up. The operator decided to fall back to the original configuration and called Alcatel for support. Which of the following statement best describe the cause of the problem? Select one answer only.

```
config>router>isis# info
area-id 49.0034
authentication-key "aiNjJt.qIqWjt49Wre6rPk" hash2
authentication-type message-digest
lsp-lifetime 65535
traffic-engineering
interface "to-Node2"
level-capability level-1
hello-authentication-key "aiNjJt.qIqWjt49Wre6rPk" hash2
hello-authentication-type message-digest
interface-type point-to-point
```

Node-2

```
config>router>isis# info
area-id 49.0034
authentication-key "aiNjJt.qIqWjt49Wre6rPk" hash2
authentication-type message-digest
lsp-lifetime 65535
traffic-engineering
interface "to-Node1"
level-capability level-1
hello-authentication-key "aiNjJt.qIqWjt49Wre6rPk" hash2
hello-authentication-type message-digest
interface-type point-to-point
```

A. The ISIS hello authentication key was not configured properly in the first place, that\\'s why removing the authentication key does not impact the adjacency

B. The ISIS authentication key is the same as the hello authentication key, therefore removing hello authentication key does not impact the adjacency

C. The system interface is missing from the ISIS configuration, therefore ISIS is not working properly even before the change

D. ISIS hello authentication key is only used for hello packet exchange. It does not affect ISIS adjacency

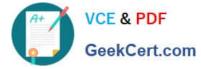

E. ISIS hello authentication key is not used to bring up ISIS adjacency when traffic-engineering is enabled on the routers

Correct Answer: B

#### **QUESTION 5**

Node A has an active BGP route 10.1.1.1 in its routing table, but the same route is not found in Node D routing table. Which of the following configurations are required to resolve this problem?

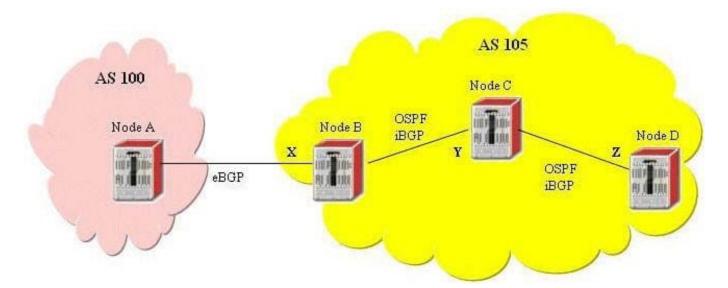

- A. Add Interface X to OSPF on Node B as passive interface
- B. Redistribute interface address Y and Z into BGP
- C. ISIS Enable route-reflection on Node B
- D. Enable next-hop-self on Node C
- E. Enable route-reflection on Node C
- Correct Answer: AE

Latest 4A0-110 Dumps

4A0-110 VCE Dumps

#### 4A0-110 Study Guide